A logged in user would like to get the articles they authored using the *getArticles(userId)* request to fetch their articles. The request returns an object that has a list of articles that looks like the following:

*{ articles: ["I like Rice", "What will be names of the 12th and 13th colleges"] }*

Can you modify the code from slide 13 to safely get the user's articles? Why or why not?

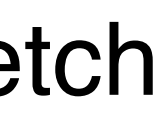

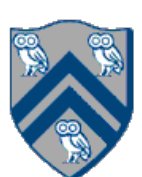

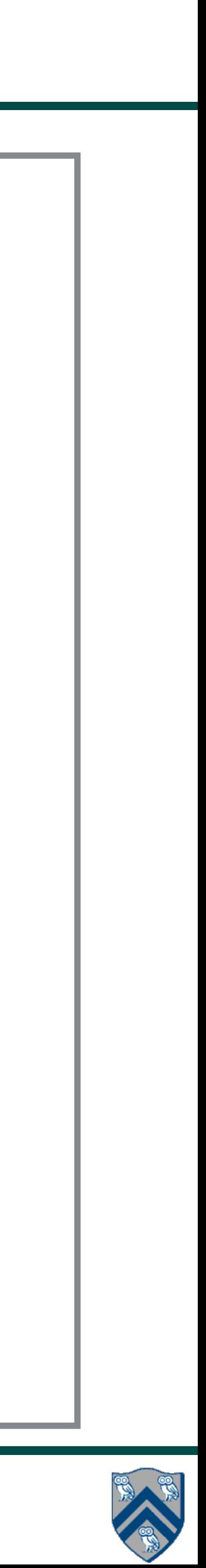

```
var username = …
var password = ...
…
var regUser = newDataDrivenFuture();
var logUser = newDataDirivenFuture();var loggedIn = newDataDrivenFuture();
var logOut = newDataDrivenFuture();
…
async(() -> regUser.put(registerNewUser(username, password))); // { username: user, result: "success" or "failure"}
…
asyncAwait(regUser, () -> { if (regUser.safeGet().result.equals("success")) 
                                 logUser.put(loginUser(username, password)); // {userId: id, result: "success" or "failure"} 
                             else
                               logUser.put({result: "failure" }); });
 …
asyncAwait(logUser, () -> { if (logUser.safeGet().result.equals("success"))
                                loggedIn.put(isLoggedIn(logUser.safeGet().userId)); // {userId: id, result: "success" or "failure" }
                           else
                               loggedIn.put({result: "failure" }); });
…
asyncAwait(loggedIn, () -> { if (loggedIn.safeGet().result.equals("success"))
                             logOut.put(logoutUser(loggedIn.safeGet().userId)); // { result: "success" or "failure" }
                            else 
                              logOut.put({result: "failure" }); });
…
```
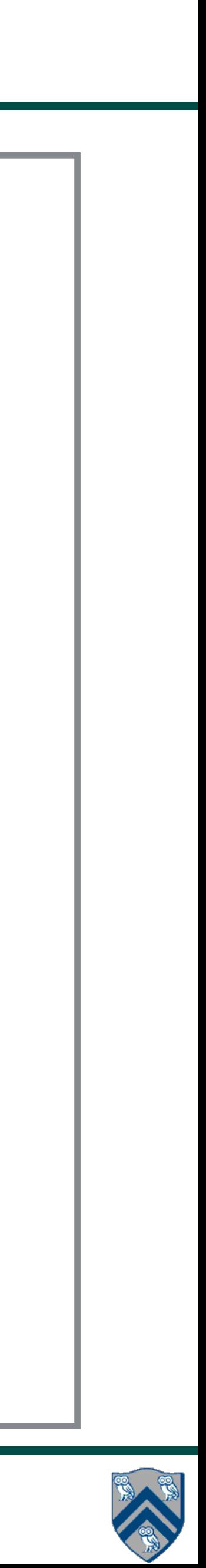

```
var username = …
var password = ...
var regUser = newDataDrivenFuture();
var logUser = newDataDirivenFuture();var loggedIn = newDataDrivenFuture();
var logOut = newDataDrivenFuture();var articles = newDataDrivenFuture();
…
async() -> regUser.put(registerNewUser(username, password))); // { username: user, result: "success" or "failure"}
…
asyncAwait(regUser, () -> { if (regUser.safeGet().result.equals("success")) 
                                 logUser.put(loginUser(username, password)); // {userId: id, result: "success" or "failure"} 
                             else
                                logUser.put({result: "failure" }); });
 …
asyncAwait(logUser, () -> { if (logUser.safeGet().result.equals("success"))
                                 loggedIn.put(isLoggedIn(logUser.safeGet().userId)); // {userId: id, result: "success" or "failure" }
                            else
                                logqedIn.put({result: "failure" });…
asyncAwait(loggedIn, () -> { if (loggedIn.safeGet().result.equals("success"))
                              logOut.put(logoutUser(loggedIn.safeGet().userId)); // { result: "success" or "failure" }
                            else 
                              logOut.put({result: "failure" }); });
…
asyncAwait(loggedIn, () -> { if (loggedIn.safeGet().result.equals("success"))
                               articles.put(getArticles(loggedIn.safeGet().userId)); // { articles: ["a1", "a2", "a3"] } 
                            else 
                              articles.put(\{articles: [] \}); \});
…
```
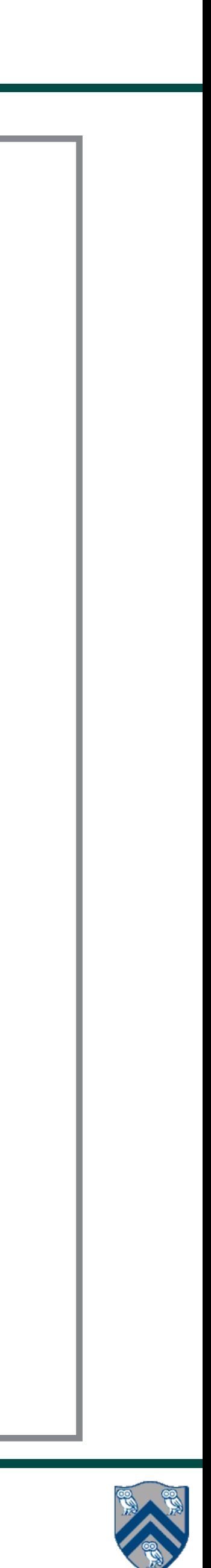

```
var username = …
var password = ...
var regUser = newDataDrivenFuture();
var logUser = newDataDirivenFuture();var loggedIn = newDataDrivenFuture();
var logOut = newDataDrivenFuture();var articles = newDataDrivenFuture();
…
async() -> regUser.put(registerNewUser(username, password))); // { username: user, result: "success" or "failure"}
…
asyncAwait(regUser, () -> { if (regUser.safeGet().result.equals("success")) 
                                 logUser.put(loginUser(username, password)); // {userId: id, result: "success" or "failure"} 
                             else
                                logUser.put({result: "failure" }); });
 …
asyncAwait(logUser, () -> { if (logUser.safeGet().result.equals("success"))
                                loggedIn.put(isLoggedIn(logUser.safeGet().userId)); // {userId: id, result: "success" or "failure" }
                            else
                                logqedIn.put({result: "failure" });…
asyncAwait(loggedIn, () -> { if (loggedIn.safeGet().result.equals("success"))
                              logOut.put(logoutUser(loggedIn.safeGet().userId)); // { result: "success" or "failure" }
                            else 
                              logOut.put({result: "failure" }); });
…
asyncAwait(loggedIn, () -> { if (loggedIn.safeGet().result.equals("success"))
                               articles.put(getArticles(loggedIn.safeGet().userId)); // { articles: ["a1", "a2", "a3"] } 
                            else 
                              articles.put(\{articles: [] \}); \});
…
```
## **Not safe. What happens if the logout task completes before the get article task?**

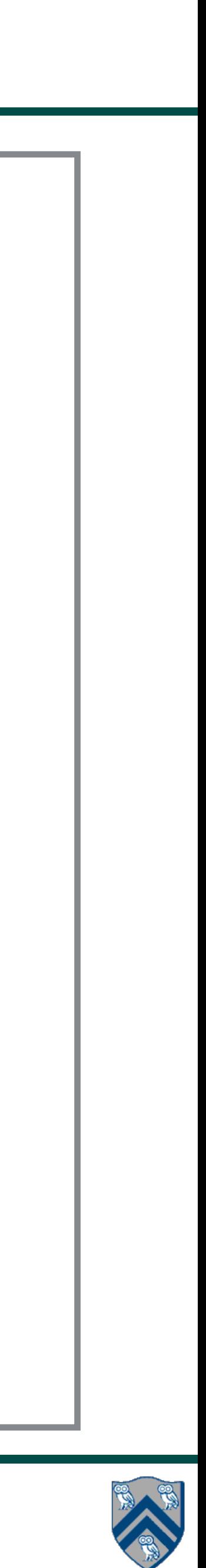

# Get Articles for logged in users with DDTs

```
var username = …
var password = ...
var session = -1;
var regUser = newDataDrivenFuture();
var logUser = newDataDirivenFuture();var log loggedIn = newDataDrivenFuture();
var logOut = newDataDrivenFuture();
var articles = newDataDrivenFuture();
…
async() -> regUser.put(registerNewUser(username, password))); // { username: user, result: "success" or "failure"}
…
asyncAwait(regUser, () -> { if (regUser.safeGet().result.equals("success")) 
                                 logUser.put(loginUser(username, password)); // {userId: id, result: "success" or "failure"} 
                             else
                                logUser.put({result: "failure" }); });
 …
asyncAwait(logUser, () -> { if (logUser.safeGet().result.equals("success"))
                                session = logUser.safeGet().userId; loggedIn.put(isLoggedIn(session));// {userId: id, result: "success" or "failure" }
                            else
                                loggedIn.put({result: "failure" }); });
…
asyncAwait(loggedIn, () -> { if (loggedIn.safeGet().result.equals("success")) 
                              logOut.put(logoutUser(session)); session = -1; // { result: "success" or "failure" }
                            else 
                               logOut.put({result: "failure" }); }); 
…
asyncAwait(loggedIn, () -> { if (loggedIn.safeGet().result.equals("success") && session != -1)
                               articles.put(getArticles(session)); // { articles: ["a1", "a2", "a3"] } 
                            else 
                              articles.put(\{articles: [] \}); \});
…
                                                     internally call isLoggedIn().
```
**Still not entirely safe. What happens if logoutUser() is called right before getArticles()? We should move isLoggedIn() to the server and have logoutUser() and getArticles()**